## Уважаемые посетители нашего сайта!

Предлагаем Вам ознакомиться с возможностями сайта bus.gov.ru

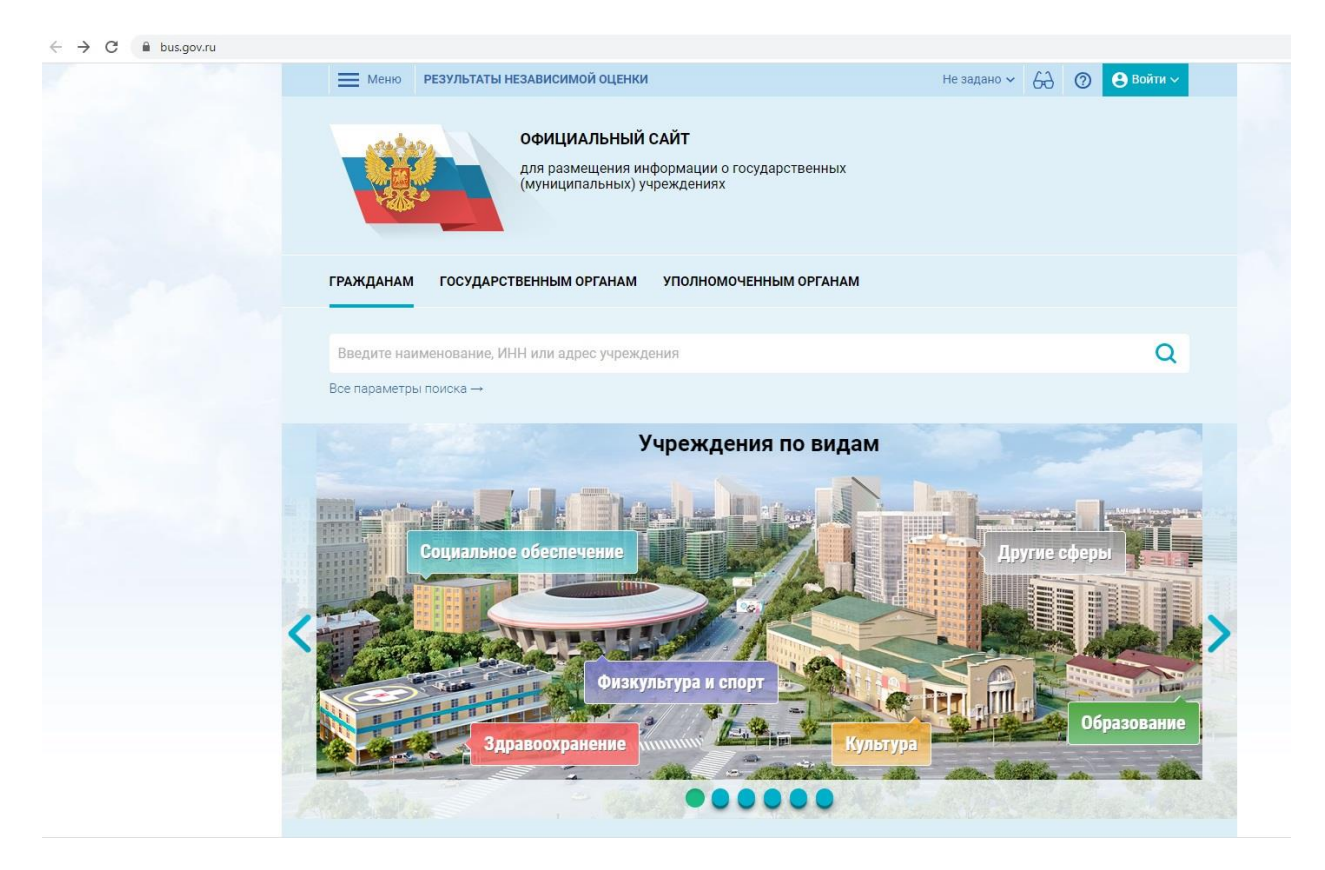

Для работы по нашему учреждению необходимо ввести в поисковую строку наименование нашей образовательной организации или ИНН нашей ОО.

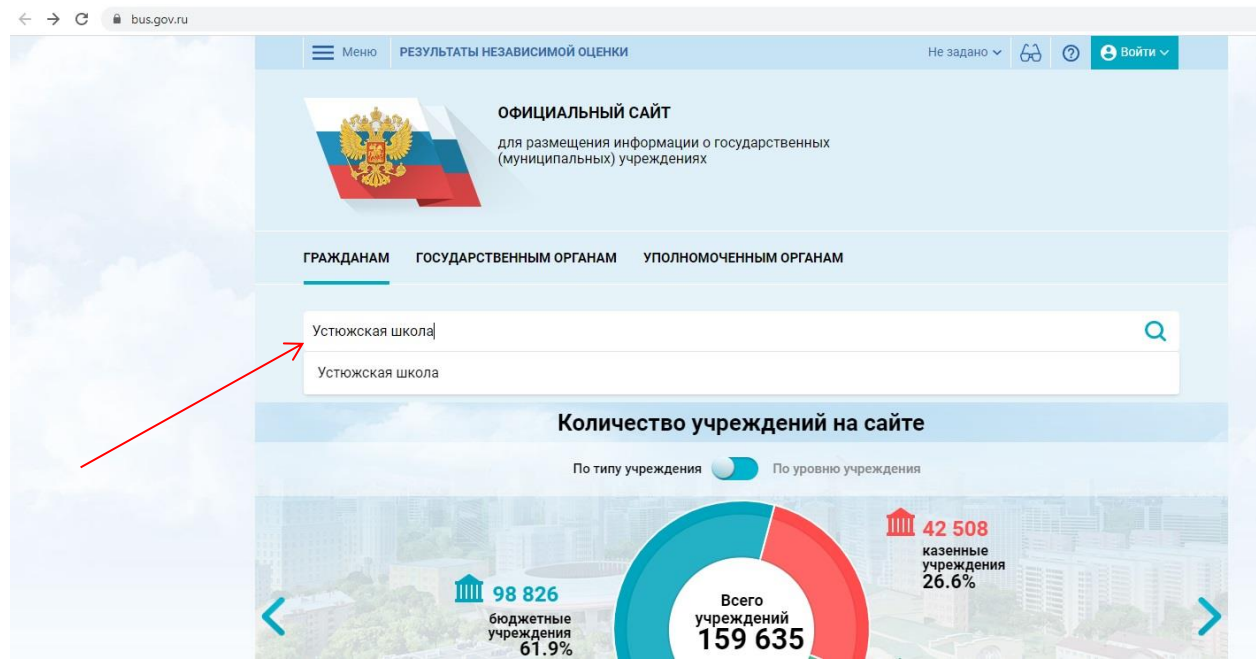

Далее необходимо выбрать нашу ОО.

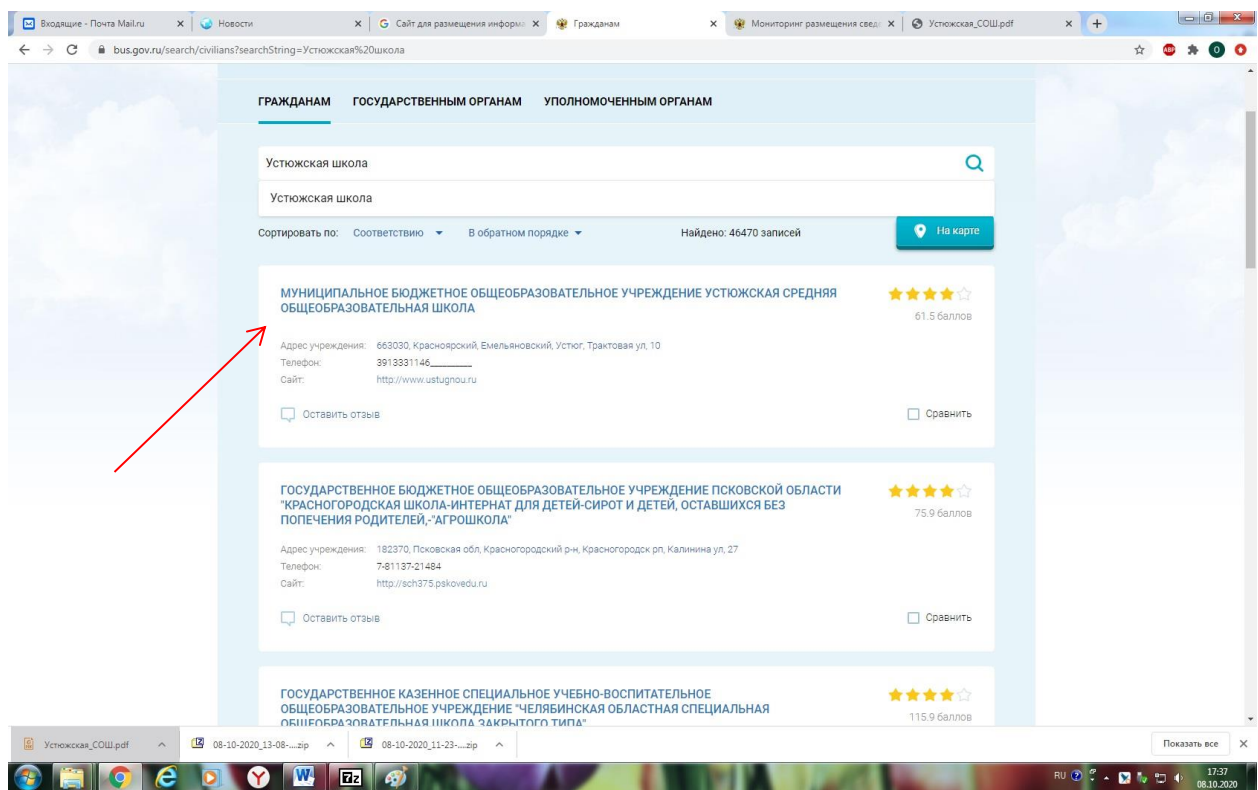

Здесь Вы можете ознакомиться с результатами независимой оценки.

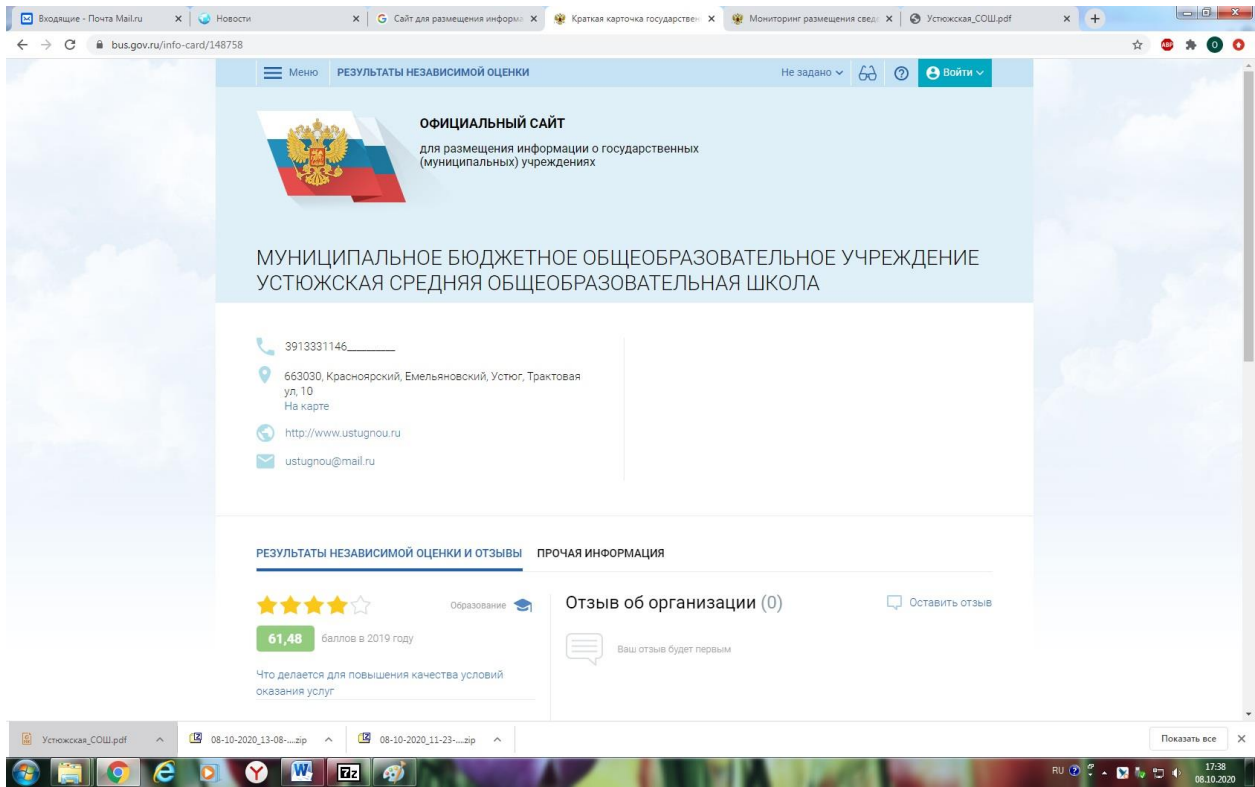

Здесь же Вы можете оставить свой отзыв.

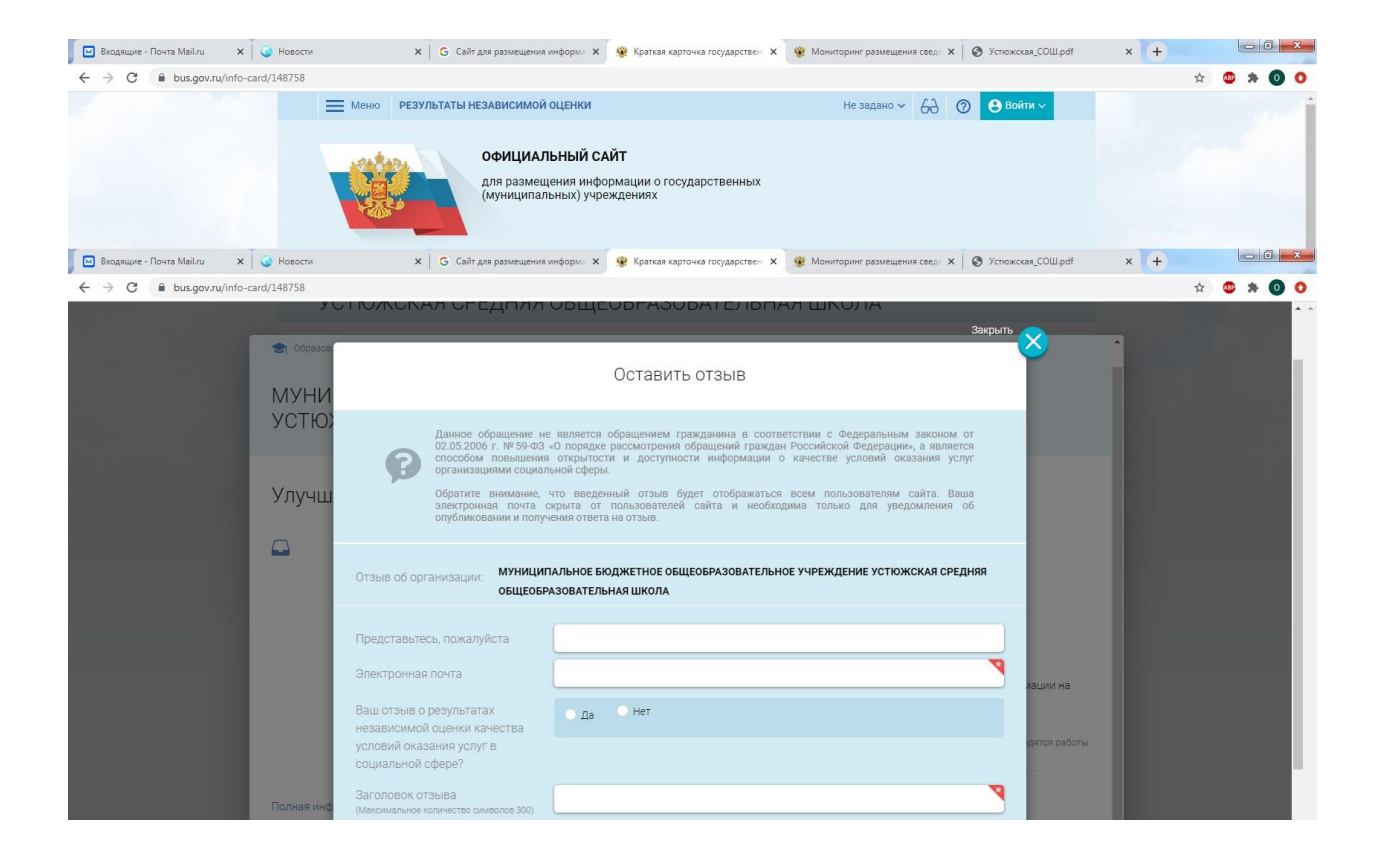